#### **IDU0075 Veebiteenused**

### E**xtensible** S**tylesheet** L**anguage** T**ransformations (**XSLT**)**

- XSLT on XML-põhine keel XML dokumentide mingisse teise formaati teisendamiseks.
- XSLT kirjeldab reeglid, millega lähtepuu (source tree) transformeeritakse tulemuspuuks (result tree).
- Lähtepuust päritakse andmeid kasutades XPATH-i.

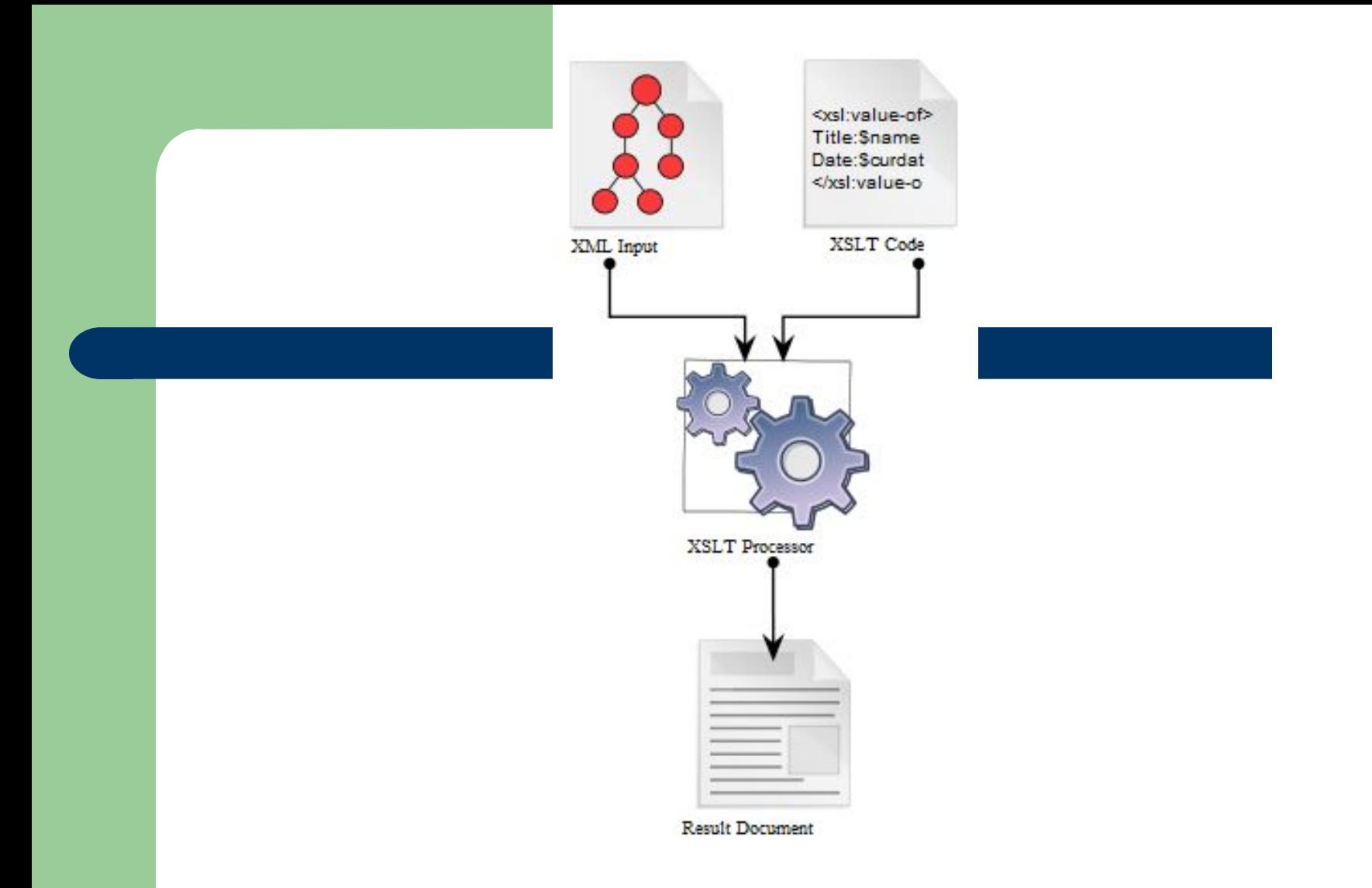

Allikas: http://upload.wikimedia.org/wikipedia/commons/e/e6/XSLT\_en.svg

# **Kasulikke viiteid**

### • XSLT õppetund w3Schools lehel

- http://w3schools.com/xsl/
- XSLT Reference
	- http://www.zvon.org/xxl/XSLTreference/Output /index.html
- W3C Recommendation
	- <u>- http://www.w3.org/TR/xslt</u>

# **XSLT Näide 1**

### • http://www.zvon.org/xxl/XSLTutorial/ Output/example1 ch1.html

### **Milleks kasutatakse?**

- Andmete konverteerimiseks erinevate XML Schema-de vahel (meie kasutame samuti).
- XML andmete HTML-ks või XHTML-ks konverteerimiseks (näide 1).
- XML andmete tavaliseks tekstiks või PDF-ks või mõneks muuks dokumendiks konverteerimiseks.

### **Tunninäide: Lähte XML**

```
<?xml version="1.0" encoding="UTF-8"?>
<raamatupood>
  <raamat>
   <pealkiri>Everyday Italian</pealkiri>
   <autorid>
       <autor>
          Giada De Laurentiis
       </autor>
   </autorid>
   <hind>30.00</hind>
  </raamat>
</raamatupood>
```
### **Tunninäide: Oodatav tulemus XML**

```
<?xml version="1.0" encoding="UTF-8"?>
<bookstore xmlns="http://www.ttu.ee/bookstore" 
  xmlns:xs="http://www.w3.org/2001/XMLSchema" 
  xmlns:xsi="http://www.w3.org/2001/XMLSchema-instance">
  <book>
   <title>Everyday Italian</title>
   <author>Giada De Laurentiis</author>
   <price>30.00</price>
  </book>
</bookstore>
```
#### **Tunninäide: vajalikud teisendused**

```
<?xml version="1.0" encoding="UTF-8"?>
<xsl:stylesheet version="2.0" xmlns=" http://www.ttu.ee/bookstore " 
    xmlns:xsl...
    ...
    <xsl:output method="xml" version="1.0" encoding="UTF-8" indent="yes"/>
    <xsl:template match="/">
       <bookstore>
     <book>
          <title>
           <xsl:value-of select="raamatupood/raamat/pealkiri"/>
          \le/title>
           <author>
           <xsl:value-of select="raamatupood/raamat/autorid/autor"/>
           </author>
           <price>
           <xsl:value-of select="raamatupood/raamat/hind"/>
           </price>
     </book> </bookstore>
    </xsl:template>
</xsl:stylesheet>
```
# **XSLT protsessorid**

- XSLT protsessorid võivad olla kliendi- või serveripoolsed.
- Mitmetesse JAVA ja .NET-i jt raamistikesse on XSLT protsessorid juba sisse ehitatud.

# **Online vahend katsetamiseks**

http://www.xmlper.com  $\bullet$